# **Docker - Kubernetes utilisation**

Le groupe X/Stra organise cette formation avec le soutien financier du bureau de formation continue de l'Université de Strasbourg.

Cette formation est ouverte à toute personne en poste (ou cdd) Université (et établissement ayant une convention avec l'Unistra), en poste (ou cdd) CNRS, …

#### **Date : du 28 au 29 mai 2019**

**Lieu :salle informatique pédagogique de l'UFR de Mathématiques et Informatique (T40 ou T20)**

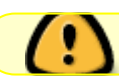

**La date limite d'inscription est fixée au 25 avril 2019.**

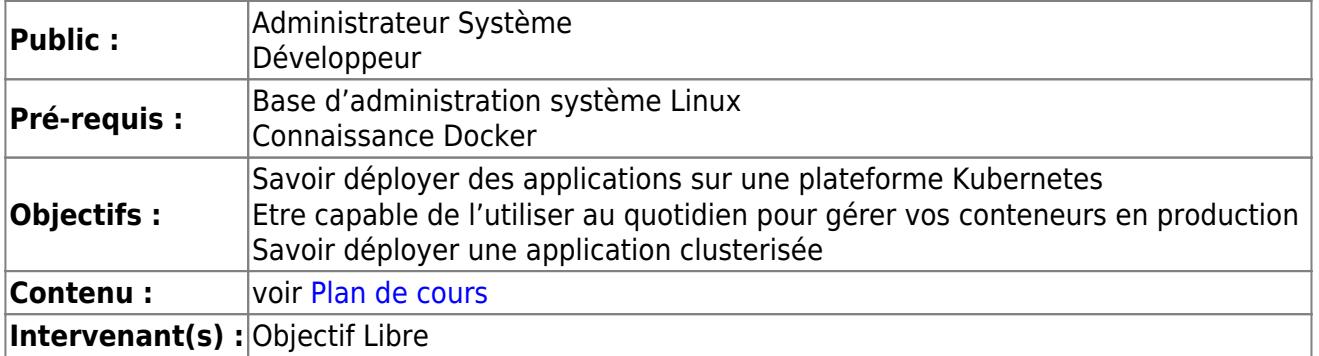

Les inscriptions se font auprès du bureau de formation continue de l'université : **drh-formation [at] unistra.fr**

Un [formulaire d'inscription](https://xstra.unistra.fr/lib/exe/fetch.php?media=fiche-inscription-action-collective-unistra.doc) (avec avis motivé du responsable) est à compléter et à envoyer lors de votre demande d'inscription.

Le nombre de places pour cette session de formation est limité (travaux pratiques individuels sur un poste) : 12 places. N'hésitez pas à vous inscrire rapidement si vous êtes intéressé.

Trois sessions ont déjà été organisées :

- le 20 et 21 novembre 2018
- le 24 et 25 mai 2018
- le 25 et 26 septembre 2018

# <span id="page-1-0"></span>**Plan de cours**

## **Jour 1**

- Présentation du projet Kubernetes
	- Architecture
	- Vue d'ensemble
	- o Intégration avec les plateformes sous-jacentes
- Les objets Kubernetes
	- Objets de base
		- Pods
		- o Services
		- Volumes
- Les objets internes
	- ReplicaSets
	- Déploiements
	- StatefulSets
	- DaemonSets
	- Jobs
- Premiers pas
	- Accéder à l'interface web
	- Installer et utiliser Kubectl
	- Déployer un pod
	- Créer un déploiement à partir d'un ficher YAML

### **Jour 2**

- Utilisation de base
	- Créer un volume persistant
	- Créer un déploiement
	- Exposer le déploiement via un service
	- Exposer un service vers l'extérieur
	- Bonnes pratiques
- Usages avances
	- Déployer une application StateFul
	- Programme un job
- Troubleshooting
	- Accéder aux logs des conteneurs
	- Techniques de debug

From: <https://xstra.unistra.fr/>- **Xstra**

Permanent link: **<https://xstra.unistra.fr/doku.php?id=forma:docker-kubernetes&rev=1553586307>**

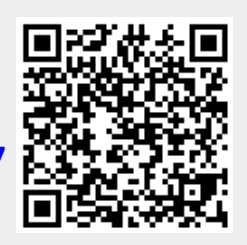

Last update: **2019/03/26 08:45**